# CIS 122

#### Types, Types and More Types

#### ● Whole numbers (positive or negative)

○ 1  $\circ$  -7  $\circ$  42 ○ -525600

#### • What about these?  $\circ$  +1  $o -7$  $0 + - + - + 42$

#### ● What can you do with them?

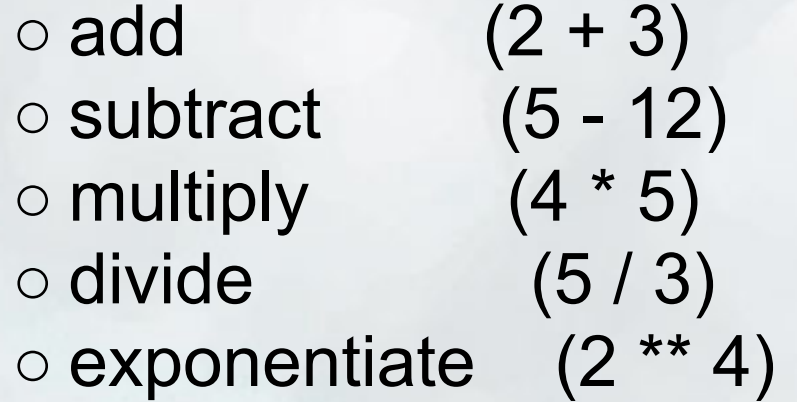

#### ● Spacing is optional  $02 + 3$  $\circ$  2 + 3

• Avoid leading spaces, though...

● Integer operations always yield integer results ○ Easy for addition, subtraction, multiplication ○ What about division?

• Integer operations always yield integer results ○ Easy for addition, subtraction, multiplication ○ What about division?

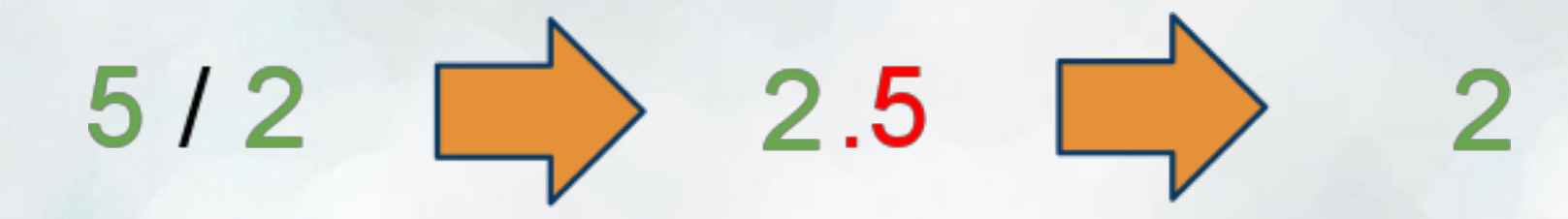

● Just chop off the non-integer part!

• Standard order of operations

- **○ P**arentheses
- **○ E**xponents
- **○ M**ultiplication / **D**ivision
- **○ A**ddition / **S**ubtraction

• PEMDAS (Please Excuse My Dear Aunt Sally) ○ A little misleading...

○ Multiplication and Division have the same priority ○ Addition and Subtraction have the same priority

• In ties, evaluate from left to right

# Integers - Pop Quiz

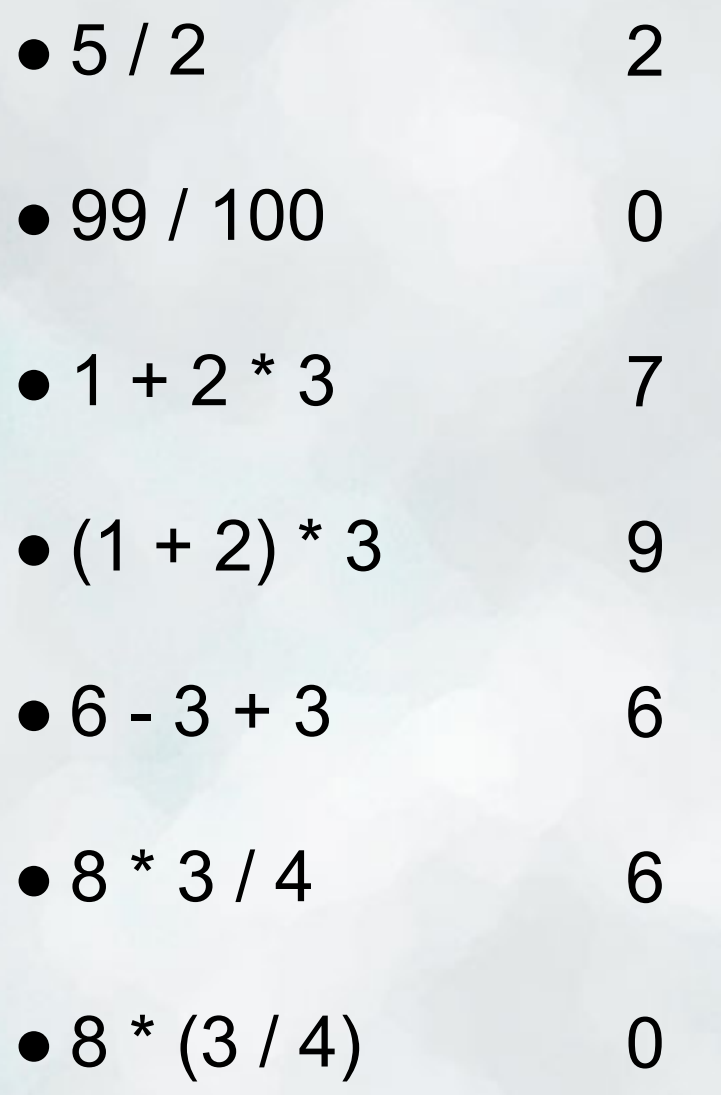

• Short for "Floating Point Numbers" ○ Name comes from representation

• Allow us to represent fractional numbers

```
• Any number with a '.'
\circ 1.2
○ 0.0
○ .12345
\circ 42.
```
● Floats can do just about anything an integer can do  $0.1 + 2.3$  $0.5 * 10.0$ 

- What about this one?  $0.1 + 0.2$
- Floats are imprecise ○ Don't worry about the details ○ But don't be alarmed if your calculations are a little off

#### ● What happens when you mix floats and integers?  $01 + 2.3$  $0.3.0 * 4$

#### ● What happens when you mix floats and integers?  $01 + 2.3$  $0.3.0 * 4$

● Python converts the result to a float ○ No information lost

● What happens when you mix floats and integers?  $01 + 2.3$  $\circ$  3.0  $*$  4

 $5.0/2$ 

 $2.5$ 

• Python converts the result to a float ○ No information lost

• Great for precisely dividing integers

• What if we want to read and write messages?

- We could just encode everything numerically... ○ Actually, that's what happens under the surface ○ But it would be a pain for us to read
- Use strings

- Text surrounded by quotes
- Single quotes ○ 'This is a string'
- Double quotes ○ "So is this"

● Triple quotes (three sets of single/double quotes) ○ """This string can span multiple lines"""

• Strings can even contain quotes (sometimes...)

- "This 'string' is a valid string"
- 'This "string" is also valid'
- "Oops, this "string" cuts off early"

• Everything inside quotes is part of the string ○ " 1 a" (this string contains five characters) ○ " " (this string contains one character) ○ "" (this string contains no characters)

- What can we do with strings?
- You can add them ○ Adding strings is different then adding ints ○ "Hello" + "World" → "HelloWorld"
- There's a big difference between these expressions  $01 + 1$  $0'1' + '1'$

- What can we do with strings?
- You can multiply them ○ But not by each other...
- What happens when you multiply a string by an integer? ○ 'Hip Hip Hooray! ' \* 3 ○ 'What about me?' \* 0 ○ 'Huh?' \* -5
- What if you multiply a string by a float?

### Types

#### ● We've seen a few ○ Integers ○ Floats ○ Strings

● But there are more ○ Booleans ○ Lists

• And you can even make your own ○ Classes ○ We'll get to that much later...